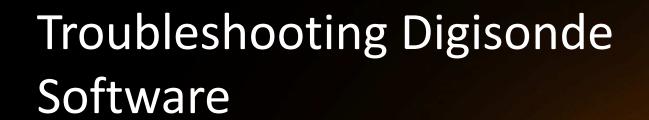

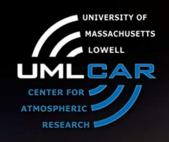

Ivan Galkin

University of Massachusetts Lowell Center for Atmospheric Research

IGF 2@14

XIV INTERNATIONAL GIRO FORUM · 20-23 MAY

## "What can go wrong" Presentations

- Digisonde programming mistakes IG
- Hardware troubleshooting with BIT and DCART RH
- Lightning Protection IL
- Software troubleshooting IG
- Computer security and Windows XP RH
- How to find out your digisonde is not working right IG

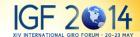

### Outline

- Dispatcher with 2 Watchdogs & a Guardian
  - Hard disk overfill
- ARTIST and NHPC
  - The dreadful confidence level 55
- DFT2SKY, DDAV, TILT drift data post-processing
- Picture making tools
- FTP deliveries
- Science data troubleshooting

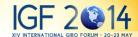

## "Die Hard" Dispatcher

- If dispatcher crashes, watchdogs reboot the computer
  - Software watchdog = 10 minute timeout
  - Hardware watchdog = 15 minute timeout
- Dispatcher's screen prior to crash is available D:/WWW/control/screenCap\_beforeReset.html
- If reset does not happen, try calling Guardian reset by putting Guardian.req file to D:\Secure\Incoming folder
  - This will request direct soft reset of Windows
  - Dispatcher dead and watchdogs unable to reset indicates a very rare problem
    - Windows hangs while resetting, FTP still alive, hardware watchdog missing
    - A trip to observatory is warranted
    - Remote reset by modem is a long requested feature needed for very remote installations

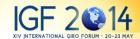

# Known File I/O Problems

- File needs to be deleted, but it is however locked for access by windows
  - Example: FTP client crashes trying to append to a damaged stat file. No communications.
  - Example: ARTIST crashes trying to contact DIDBase, ARTIST502.jar is locked and cannot be upgraded. No autoscaling.
  - Example: pkzip25 crashes, leaving .zip file locked. Accumulating zip files.
  - DDAV crashes leaving DRIFTO.SKY file locked. No drift processing occurs.
- Solution: add delete command to DPS\_Init.bat, then remote-reset, then remove delete command

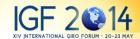

# Known File I/O Problems (2)

- Incoming file from digisonde has an illegal character in the name and cannot be removed via call to Windows file system. Dispatcher initiates processing of the file repeatedly and indefinitely.
- Solution: rename DPS2AUX folder, create new DPS2AUX folder.

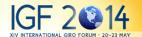

# Known File I/O Problems (3)

- New Dispatch.exe is bad after upload
  - Can happen if reset happens while dispatch.new is still uploading
  - This is one file you need to be VERY carefull upgrading. Never upload dispatch.new directly.
  - Software watchdog will be resetting windows every 10 minutes
  - Upload dispatch.new, quickly. If the link is too slow,
    - Consider temporarily uninstalling sotware watchdog in DPS\_Init.bat (watchdog –remove).
    - Consider asking Ivan to provide small dispatcher program that only feeds the watchdog

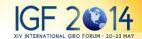

#### **ARTIST-5** and **NHPC**

- NHPC unable to complete inversion
  - ARTIST-5 will attempt to kill NHPC process
  - Offending SAO file goes into Output folder with added .timeout extension
  - If NHPC process cannot be terminated, memory may be filled with these processes. Not Good. (So far, does not happen).
  - Send us \*.SAO.timeout files.

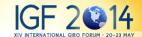

# ARTIST-5 and NHPC (2)

- ARTIST-5 crashes (e.g., array index out of bounds)
  - Dispatcher places offending ionogram file to D:\Diagnostics\
  - Can be caused by illegal program definition, e.g., wrong frequency stepping
  - If happens frequently, problems with data gaps and many files in /Diagnostics
- Send us the offending ionogram files

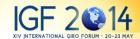

## ARTIST-5 and C-level 55

- Usually indicates unreasonable ARTIST trace that NHPC correctly flags down
- Smaller frequency step and smaller N can help
- Consider 5 km steps instead of 2.5 km

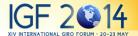

## **Drift Processing**

- IMPORTANT: edit DDASETUP.ONL file to remove height restriction that blocks processing of E-layer drift.
- Visible in Daily Drift Display panel (empty E layer panel)
- Question \*169 set to 90

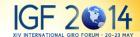

## Picture Making Tools

- Always check pictures after software updates
- If pictures are not being made
  - check .out and .err files for diagnostic information
  - Directogram pictures require RSF ionograms

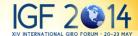

### FTP deliveries

- FTP FAILED message
  - Server may have unusual response to successful rename command. Get the latest dispatcher
  - Check packet timeout statistics. Poor link may cause FTP timeouts
  - Server response and packet stats are available in Buffers/FTP\_X/System/ folder.

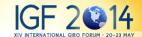

#### Science Content Check

- Consistency of phase measurements is important
- Good quality of Precision Ranging is indicative of correct phase calibration and processing
  - You are running precision ranging mode, right?
- Skymaps during quiet conditions shall show one small cluster at zero zenith
  - If never the case, check 4 channels
- Equatorial locations: sanity check for eastward drift of bubbles, plus check drift plot for pre-reversal enhancement and vertical uplifting of the ionosphere
- Polar cap locations: check the azimuth of drift velocity to follow anti-sunward direction.

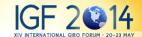

## Dalu 감사합니다

Gracias Danke Ευχαριστίες

# THANK YOU

Таск 芝 谢谢 Merci

Obrigado

Köszönöm

ありがとう

IGF 2 14
XIV INTERNATIONAL GIRO FORUM · 20-23 MAY